# Устройство компьютера

Данная презентация познакомит вас с устройством персонального компьютера, за которым вы будете работать на уроках информатики.

**Компьютер** – это сложная вычислительная машина которая состоит из нескольких устройств. Эти устройства делятся на основные и дополнительные .

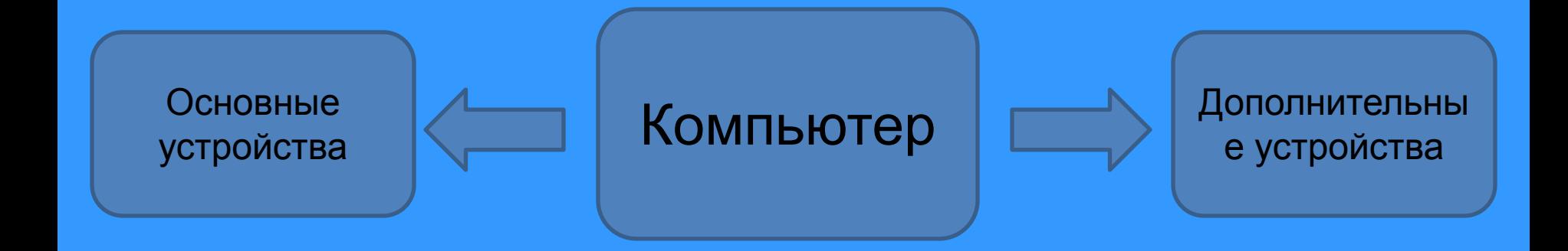

#### Основные устройства компьютера

К основным устройствам компьютера относятся: монитор, системный блок и клавиатура. Только при наличии этих 3-х устройств возможна работа компьютера, поэтому они и называются основными.

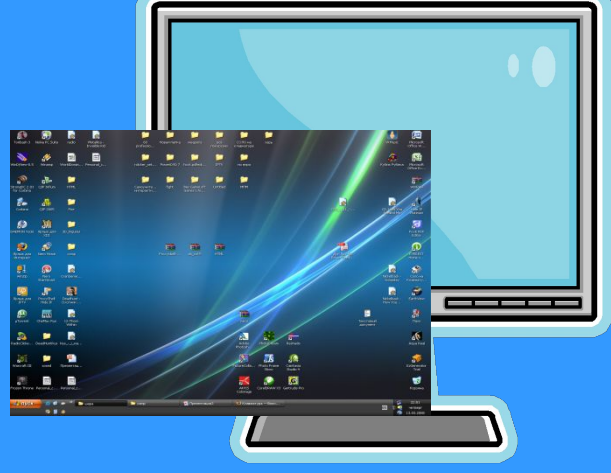

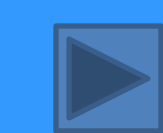

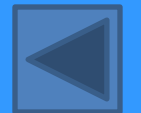

### Монитор

Монитор – это устройство компьютера, служащие для вывода графической или буквенной информации. Т.е. все текстовые документы, фото и видео файлы выводятся на экран монитора и мы можем их видеть.

Мониторы бывают нескольких видов. Но самые распространенные

 $_{\mathsf{3T}}$  Жидкокристаллическ **ий монитор**

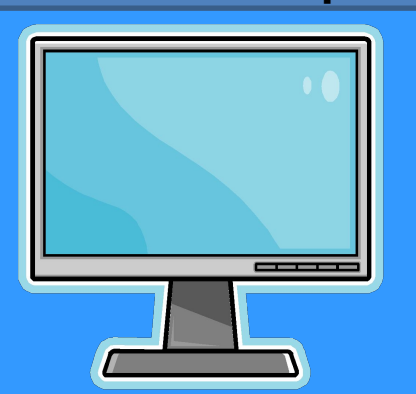

На основе электроннолучевой трубки

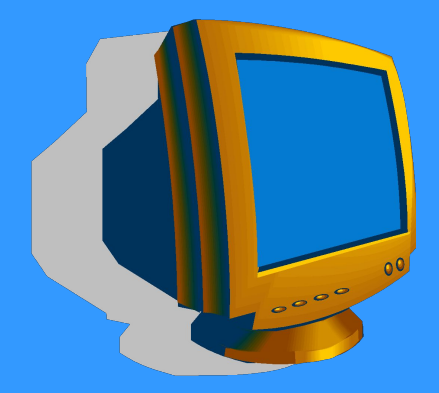

В настоящее время ЖК-мониторы являются основным, бурно развивающимся направлением в технологии мониторов. К их преимуществам можно отнести: малый размер и вес.

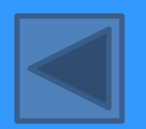

#### **Клавиатура**

Клавиатура устройство, представляющее собой набор кнопок (клавиш), предназначенных для управления каким-либо устройством или для ввода информации. Как правило, кнопки нажимаются пальцами.

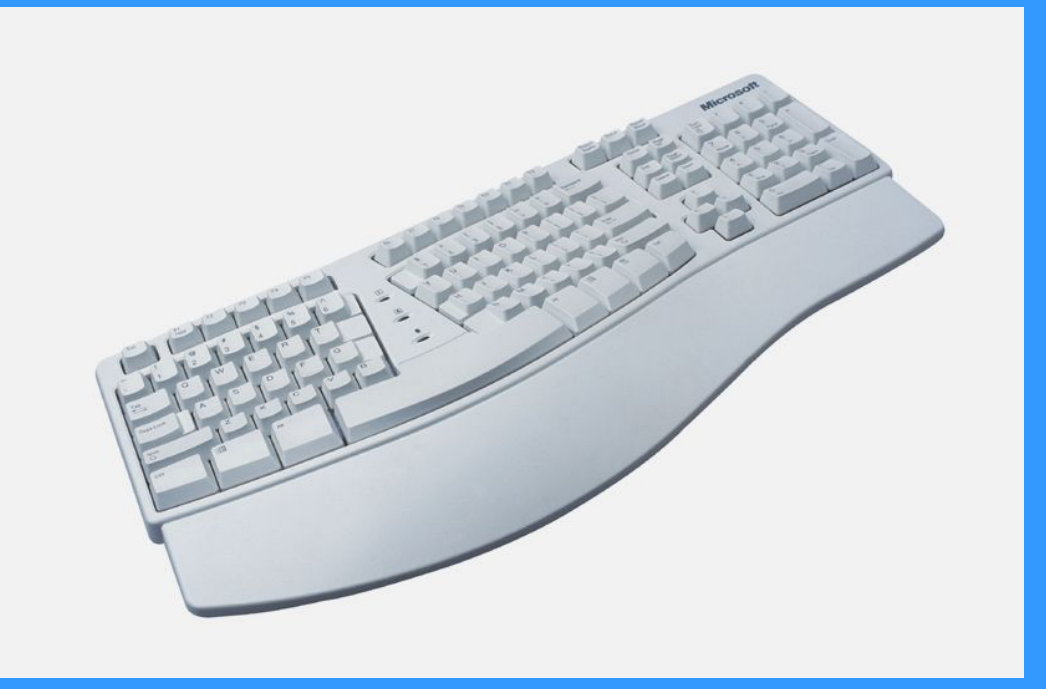

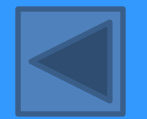

## Системный блок

**Системный блок** — корпус, в котором находятся основные функциональные компоненты персонального компьютера. Корпуса обычно созданы из деталей на основе стали, алюминия и пластика, также иногда используются такие материалы как дерево или органическое стекло.

В системном блоке расположены **МАТЕРИНСКАЯ ПЛАТА** с установленным на ней **ПРОЦЕССОРОМ**, **ОЗУ**, картами расширения (**ВИДЕОАДАПТЕР**, **ЗВУКОВАЯ КАРТА**), отсеки для накопителей — HDD, дисководов CD-ROM, блок питания.

#### Именно к системному блоку подключаются все остальные устройства компьютера.

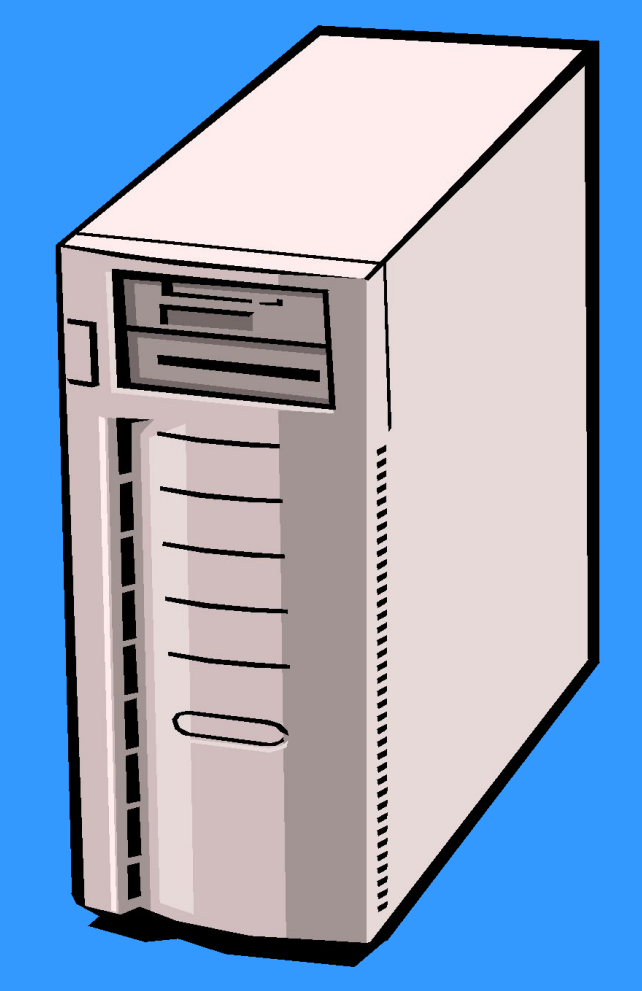

#### Материнская плата.

Материнская плата это главная плата в компьютере. Именно к ней подключаются центральный процессор, графическая плата, звуковая плата, жёсткий диск, оперативная память.

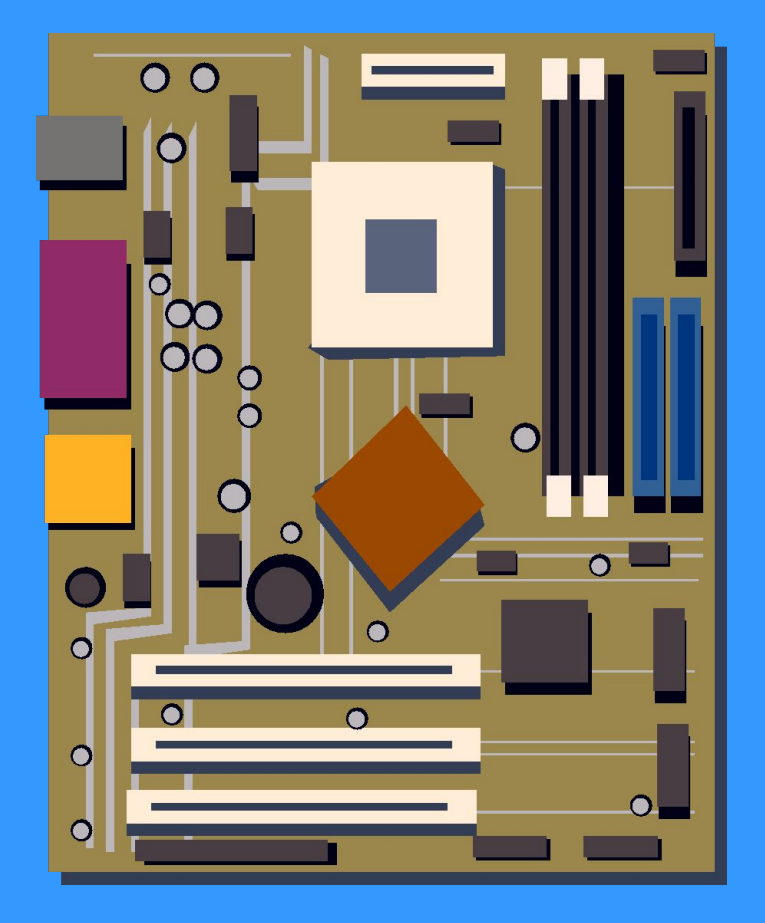

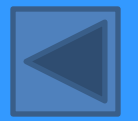

#### **Оперативная память.**

#### **Операти́вная па́мять,**

(ОЗУ — оперативное запоминающее устройство) в информатике — память, предназначенная для временного хранения данных и команд. Оперативная память передаёт процессору команды и данные непосредственно. ОЗУ измеряется в мегабайтах и представлена модулями памяти.

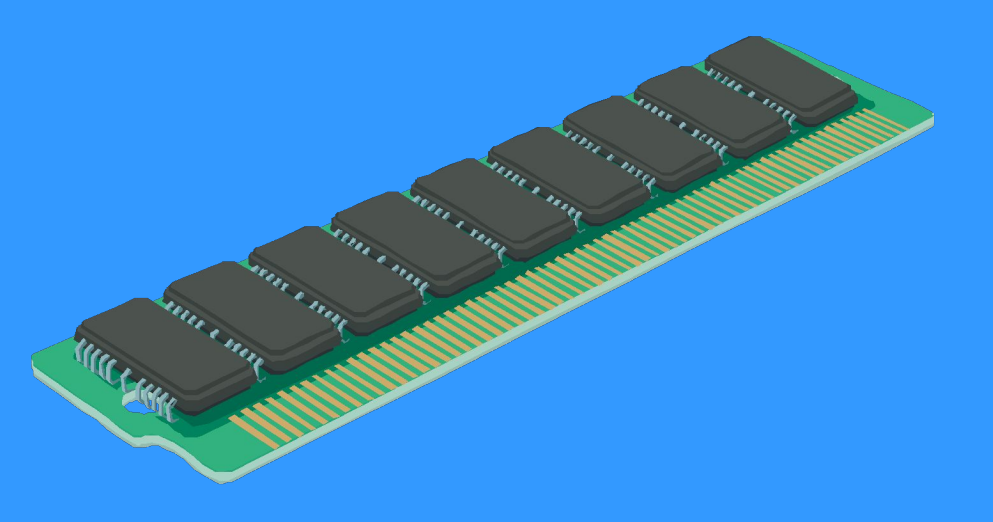

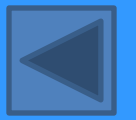

### **Центральный процессор**

#### **Центральный процессор**

представляет собой чип, который отвечает за преобразования информации и осуществляющий управление всеми устройствами компьютера. Т. е. любой вид информации, который мы заносим в компьютер обязательно проходит через центральный процессор.

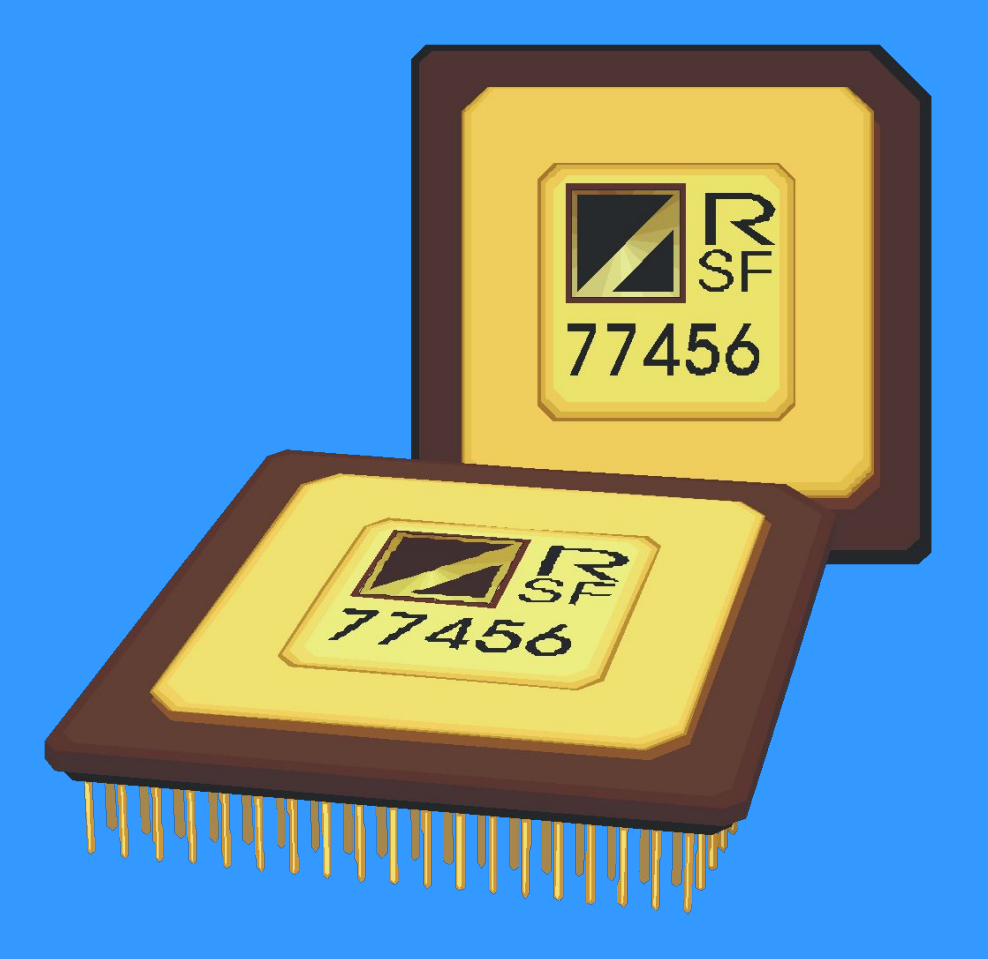

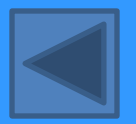

### **Видеоадаптер**

• Графическая плата (известна также как графическая карта, видеокарта, видеоадаптер) — устройство, преобразующее изображение, находящееся в памяти компьютера, в видеосигнал для монитора.

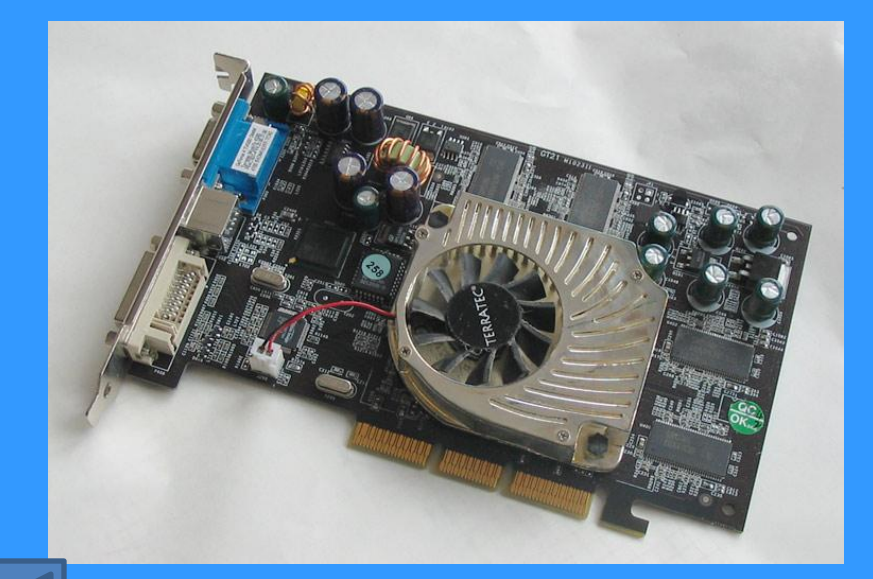

### **Звуковаяплата**

• Звуковая плата (также называемая как звуковая карта, музыкальная плата) позволяет работать со звуком на компьютере. В настоящее время звуковые карты бывают как встроенными в материнскую плату, так и отдельными платами расширения или как внешними устройствами.

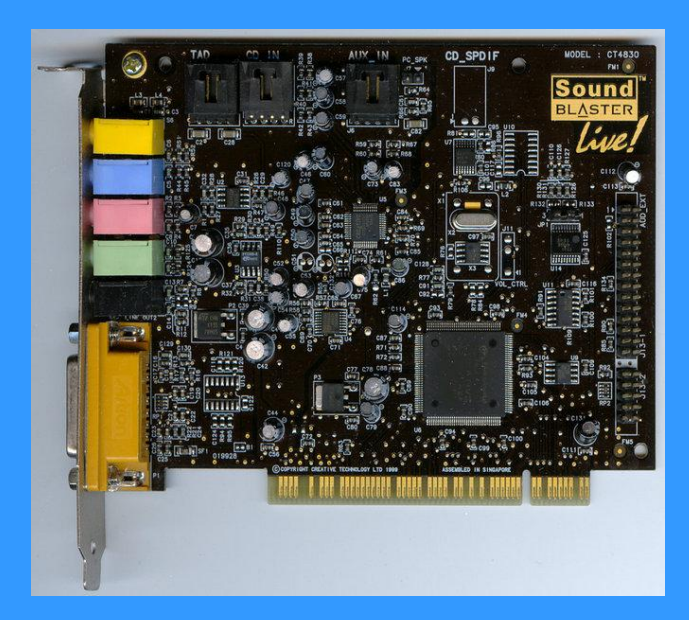

#### **Жёсткий диск**

Жёсткий диск (HDD) является основным местом хранения всей информации на компьютере. Все фильмы, игры, фотографии и документы хранятся на жестком диске.

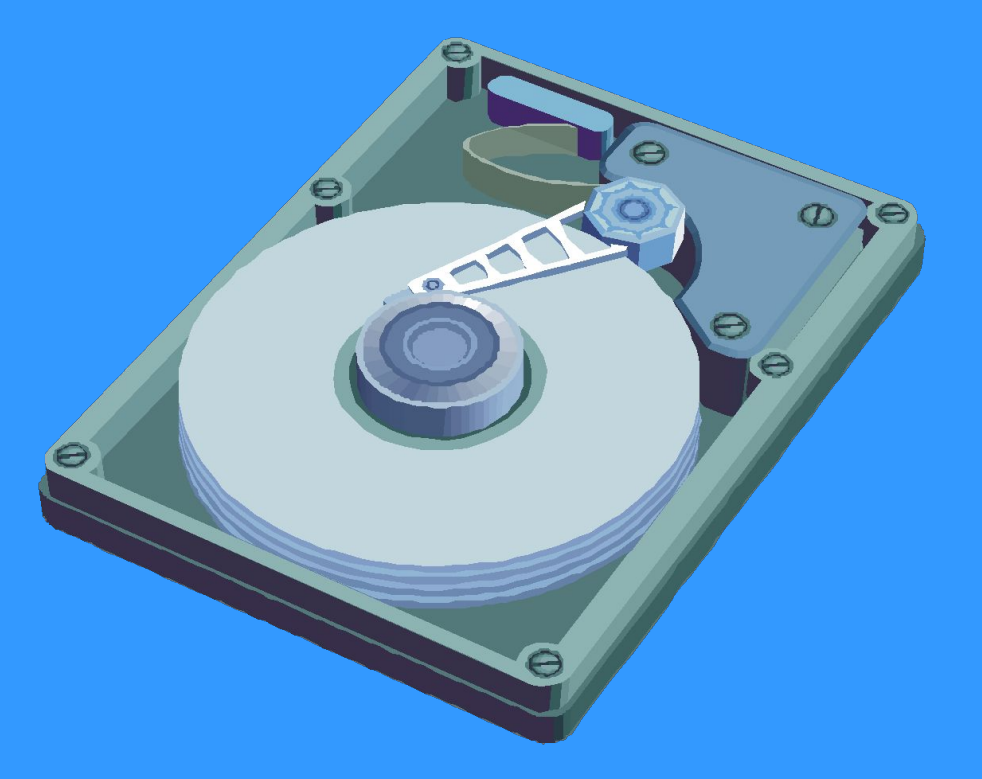

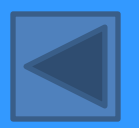

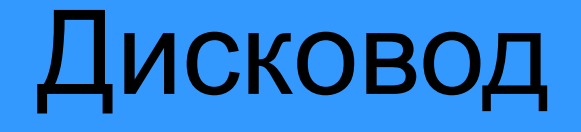

Дисковод это специальное устройство для чтения и записи информации на различные устройства. Дисководы бывают нескольких типов:

o Дисководы для обычных дискет;

o Дисководы для чтения Cd, Dvd дисков.

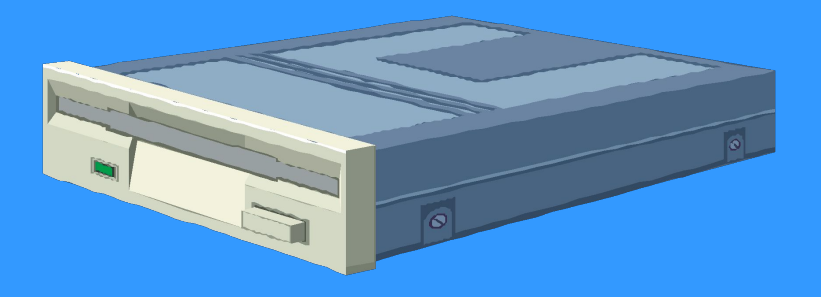

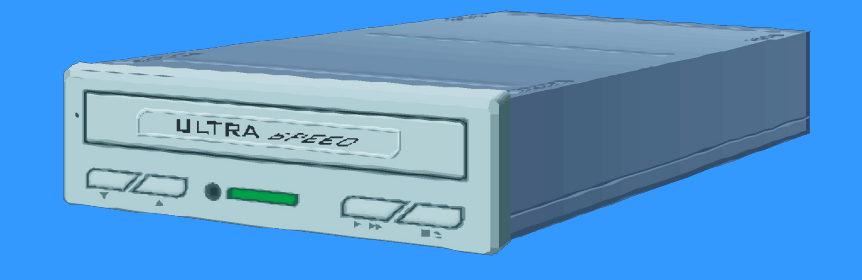

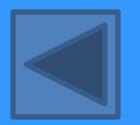

### Дополнительные устройства компьютера

К дополнительным относят устройства, которые помогают нам в работе за компьютером. Они делятся на:

Доп. уст. для ввода информации Доп. уст. для вывода информации

Доп. уст. для управления компьютером

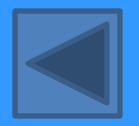

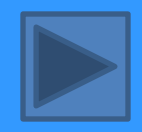

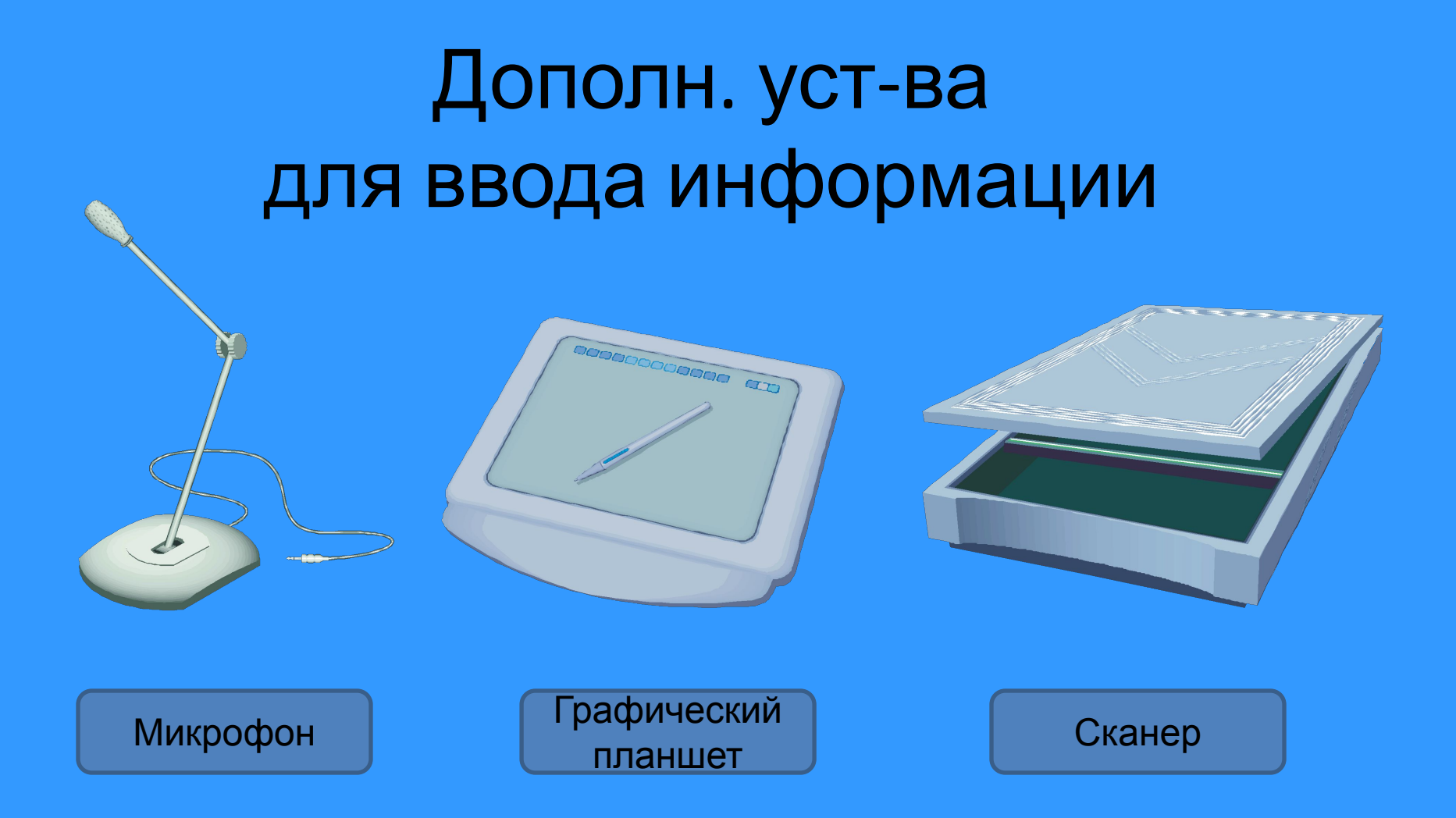

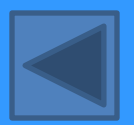

#### Дополн. уст-ва для вывода информации

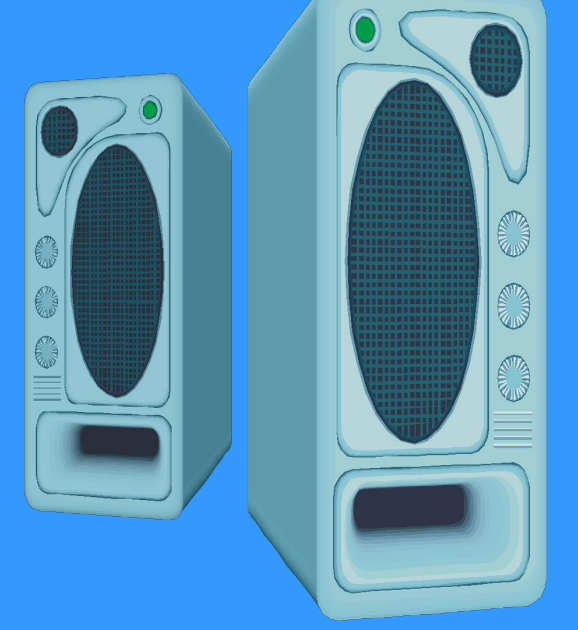

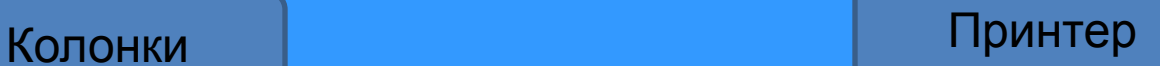

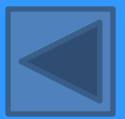

#### Дополн. уст-ва для управления компьютером

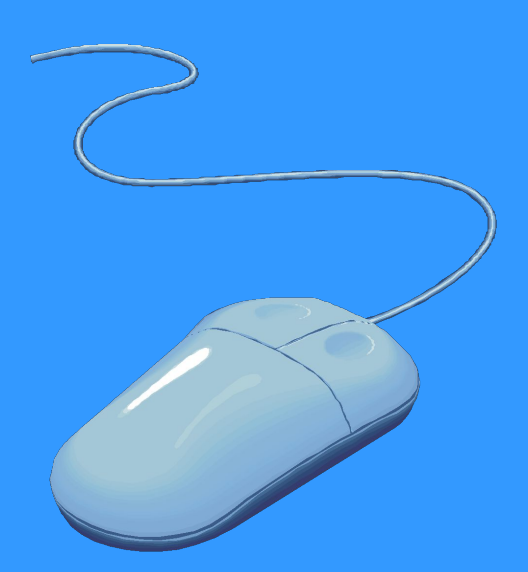

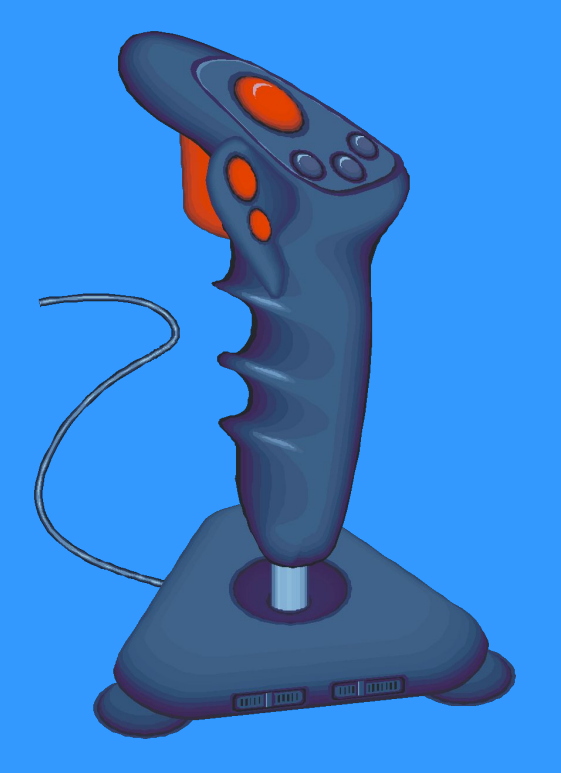

Мышь Джойстик

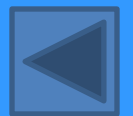

#### Заключение

Теперь вы познакомились с устройством компьютера и представляете, как он работает. Эти знания помогут вам в освоении персонального компьютера.